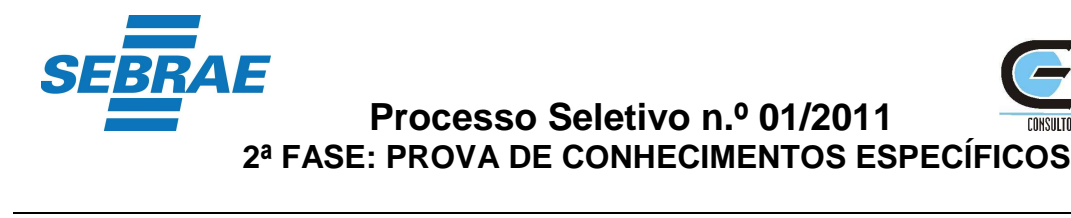

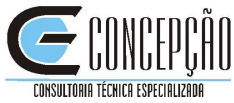

## **AVALIAÇÃO DE CONHECIMENTOS ESPECÍFICOS**

**Analista Técnico I** 

Data: **16 de abril de 2011**  Horário de **Abertura** dos portões – **12:30**  Horário do **Fechamento** dos portões – **12:50** 

## Local – **SEBRAE - Espaço do Empreendedor Avenida Jerônimo Monteiro Nº 935 – Centro, Vitória - ES**

- 1. A partir do dia 13/04/2011, o candidato deverá consultar através do site **www.concepcaoconcursos.com.br**, o número da sala para a realização da Prova.
- 2. O acesso deve ser feito através da digitação do número do CPF e da data de nascimento.
- 3. **Não será permitido acesso do candidato após o fechamento dos Portões**.
- 4. A Prova terá duração máxima de três (03) horas, sendo a permanência mínima em sala de uma hora (01h). Os candidatos que desejarem levar o Caderno de Provas só poderão fazê-lo depois de decorridas duas horas (02h) do seu início, e tendo permanecido, em sala de aula, durante todo este tempo.
- 5. Os Cadernos de Provas não levados pelos candidatos serão incinerados.
- 6. **O candidato deverá comparecer ao local designado para a realização da Prova com, pelo menos, trinta minutos de antecedência do horário estabelecido para a abertura dos portões, munido apenas de caneta esferográfica de tinta azul ou preta e, obrigatoriamente, do Documento de Identidade ORIGINAL.**
- 7. O candidato que não apresentar o **Documento de Identidade Original**, não fará a Prova.
- 8. Será eliminado, sumariamente, do Processo Seletivo o candidato que portar ou fizer uso de boné, chapéu, óculos escuros, celulares, pagers, protetor auricular, máquinas calculadoras ou qualquer outro tipo de equipamento eletrônico.
- 9. Para responder à Prova, o candidato deverá, obrigatoriamente, ler as orientações contidas no seu Caderno de Provas, não podendo alegar, em qualquer momento, o desconhecimento das mesmas.
- 10. Não será admitida durante a realização da Prova, consulta a qualquer tipo de livro, legislação, manual, ou folheto, sendo vedado ao candidato o uso de qualquer material escrito, diferente daquele entregue pela Coordenação da realização das provas.
- 11. Após resolver as questões das Provas, o candidato deverá marcar suas respostas, com caneta esferográfica de tinta azul ou preta, na Folha de Respostas Óptica, sendo de sua inteira responsabilidade o seu correto preenchimento.
- 12. Considera-se preenchimento incorreto quando há: dupla marcação, marcação rasurada, marcação emendada, campos de marcação não preenchidos integralmente, marcação ultrapassando o campo determinado e marcação que não seja feita com caneta esferográfica de tinta preta ou azul.
- 13. A folha de resposta da **questão discursiva** (estudo de caso) **NÃO pode ser identificada,**  devendo obedecer às instruções contidas no caderno de questões.
- 14. O candidato, ao terminar as Provas, deverá proceder conforme as instruções apresentadas pelo fiscal de sala para devolução do Caderno de Provas, da Folha de Respostas Óptica, da Folha de Questão Discursiva e para saída da sala.
- 15. A Folha Óptica de Respostas é o documento oficial para correção dos resultados marcados pelo candidato, que é o responsável pela sua entrega ao fiscal da sala, após concluir as Provas.
- 16. O candidato que não devolver a Folha Óptica de Respostas será automaticamente eliminado do Processo Seletivo.